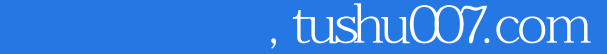

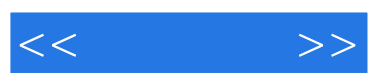

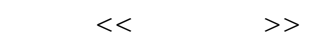

- 13 ISBN 9787802439481
- 10 ISBN 7802439485

出版时间:2012-5

页数:237

字数:383000

extended by PDF and the PDF

更多资源请访问:http://www.tushu007.com

## , tushu007.com

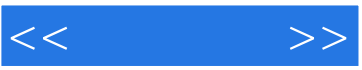

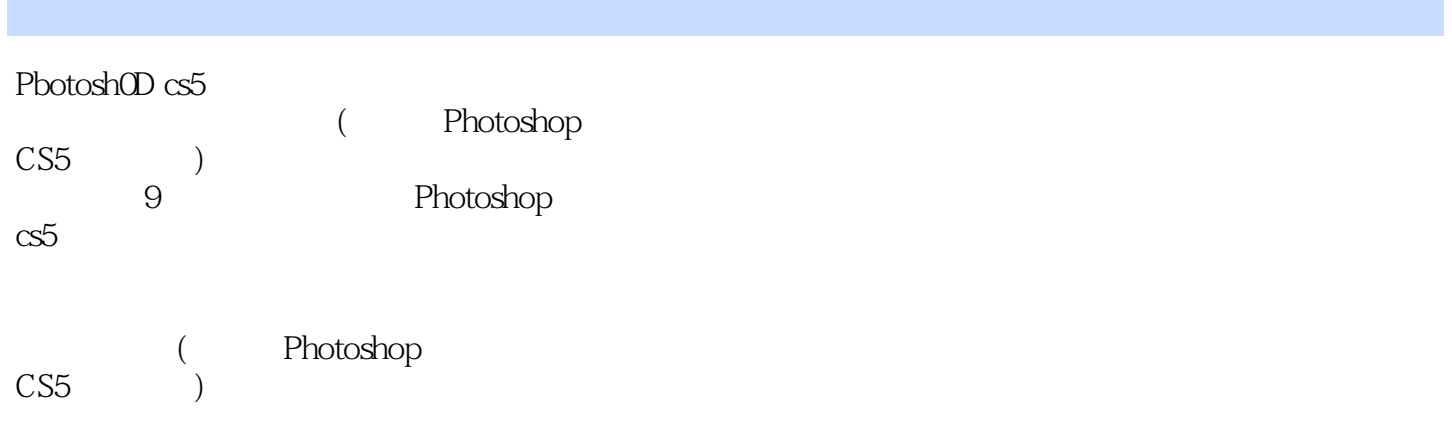

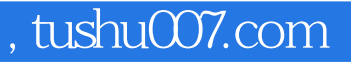

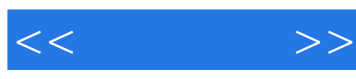

Photoshop cs5

Photoshop CS5

Photoshop

Photoshop CS5 —— Photoshop CS5

Photoshop

任务实施——制作精美插画

 $\mu$  and  $\mu$  and  $\mu$  $\frac{1}{2}$  and  $\frac{1}{2}$  and  $\frac{1}{2}$  a

任务实施——制作蜜蜂公主插画

任务实施——制作化妆品广告

Photoshop

*Page 3*

## $,$  tushu007.com

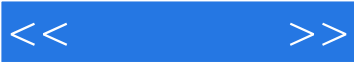

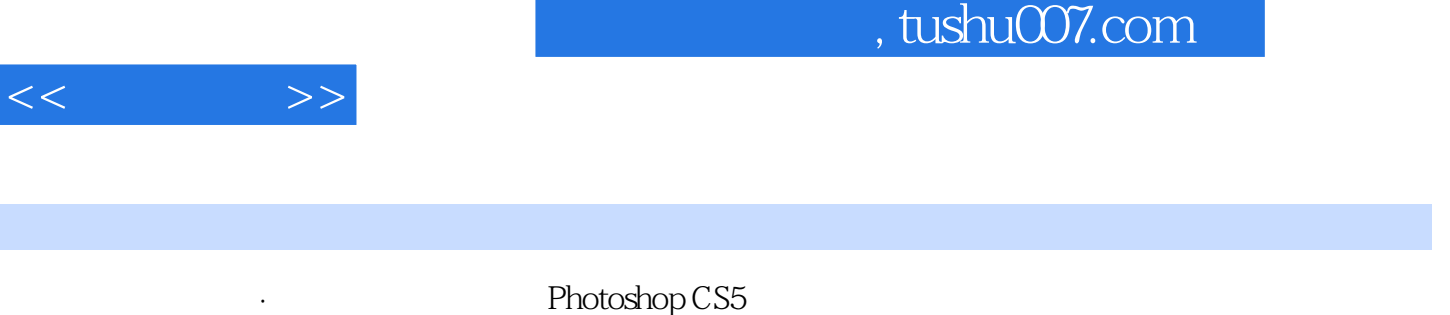

 $\frac{1}{2}$ ,  $\frac{1}{2}$ ,  $\frac{1}{2}$ ,

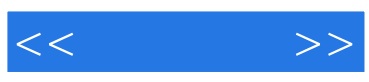

本站所提供下载的PDF图书仅提供预览和简介,请支持正版图书。

更多资源请访问:http://www.tushu007.com